AUTHENTICATED<br>U.S. GOVERNMENT<br>INFORMATION **GPO** 

> and (ii) at the contractor's election, to appeals relating to earlier contracts, with respect to claims pending before the contracting officer on 1 March 1979 or initiated thereafter.

> Pursuant to the Charter of the Armed Services Board of Contract Appeals, the attached rules are hereby approved for use and application to appeals to the Armed Services Board of Contract Appeals under the Contract Disputes Act of 1978.

(signed) William J. Perry (30 JUN 1980),

- *Under Secretary of Defense for Research and Engineering.*
- (signed) Percy A. Pierre, *Assistant Secretary of the Army (Research, Development and Acquisition).*

(signed) J.A. Doyle,

*Assistant Secretary of the Navy (Manpower, Reserve Affairs and Logistics).* 

(signed) Eugene H. Kopf,

(*Acting) Assistant Secretary of the Air Force (Research, Development and Logistics).* 

[56 FR 36572, July 31, 1991, as amended at 58 FR 37868, July 14, 1993; 65 FR 39707, June 27, 2000; 75 FR 14095, Mar. 24, 2010]

# APPENDIXES B–E TO CHAPTER 2 [RESERVED]

## APPENDIX F TO CHAPTER 2—MATERIAL INSPECTION AND RECEIVING REPORT

Sec.

- Part 1—Introduction
- F–101 General.
- F–102 Applicability.
- F–103 Use.
- F–104 Application.
- Part 2—Contract Quality Assurance (CQA) on Shipments Between Contractors F–201 Instructions.
- Part 3—Preparation of the DD Form 250 and DD Form 250c
	- F–301 Preparation instructions.
- F–302 Mode/method of shipment codes.
- F–303 Consolidated shipments.
- F–304 Multiple consignee instructions.
- F–305 Correction instructions.
- F–306 Invoice instructions.
- F–307 Packing list instructions.
- F–308 Receiving instructions.
- Part 4—Distribution of DD Form 250 and DD Form 250c
- F–401 Distribution.
- Part 5—Preparation of the DD Form 250–1 (Loading Report)
	- F–501 Instructions.
- Part 6—Preparation of the DD Form 250–1 (Discharge Report)
- F–601 Instructions.
- Part 7—Distribution of the DD Form 250–1
	- F–701 Distribution. F–702 Corrected DD Form 250–1.
	-
- AUTHORITY: 41 U.S.C. 421 and 48 CFR chapter 1.

# **Ch. 2, App. F 48 CFR Ch. 2 (10–1–10 Edition)**

# **Part 1—Introduction**

# **F–101 General.**

This appendix contains procedures and instructions for the use, preparation, and distribution of the material inspection and receiving report (MIRR) (DD Form 250 series) and commercial shipping/packing lists used to document Government contract quality assurance.

### **F–102 Applicability.**

(a) The provisions of this appendix apply to supplies or services acquired by DoD when the clause at 252.246–7000, Material Inspection and Receiving Report, is included in the contract. If the contract contains the clause at FAR 52.213–1, Fast Payment Procedure, the contractor may elect not to prepare a DD Form 250.

(b) When DoD provides quality assurance or acceptance services for non-DoD activities, prepare a MIRR using the instructions in this appendix, unless otherwise specified in the contract.

## **F–103 Use.**

(a) The DD Form 250 is a multipurpose report used—(1) To provide evidence of Government contract quality assurance at origin or destination;

(2) To provide evidence of acceptance at origin or destination;

- (3) For packing lists;
- (4) For receiving;
- (5) For shipping;
- (6) As a contractor invoice; and
- (7) As commercial invoice support.

(b) Do not use the DD Form 250 for shipments—(1) By subcontractors, unless the subcontractor is shipping directly to the Government; or

(2) Of contract inventory.

(c) The contractor prepares the MIRR, except for entries that an authorized Government representative is required to complete. The contractor shall furnish sufficient copies of the completed form, as directed by the Government representative.

(d) Use the DD Form  $250-1$ -(1) For bulk movements of petroleum products by tanker or barge to cover—

(i) Origin or destination acceptance of cargo; or

(ii) Shipment or receipt of Government owned products.

(2) To send quality data to the point of acceptance in the case of origin inspection on FOB destination deliveries or preinspection at product source. Annotate the forms with the words ''INSPECTED FOR QUALITY ONLY.''

# **F–104 Application.**

(a) *DD Form 250.* (1) Use the DD Form 250 for delivery of contract line, subline, exhibit line, or exhibit subline items. Do not use the

DD Form 250 for those exhibit line or exhibit subline items on a DD Form 1423, Contract Data Requirements List, that indicate no DD Form 250 is required.

(2) If the shipped to, marked for, shipped from, mode of shipment, contract quality assurance and acceptance data are the same for more than one shipment made on the same day under the same contract, contractors may prepare one MIRR to cover all such shipments.

(3) If the volume of the shipment precludes the use of a single car, truck, or other vehicle, prepare a separate MIRR for the contents of each vehicle.

(4) When a shipment is consigned to an Air Force activity and the shipment includes items of more than one federal supply class (FSC) or material management code (MMC), prepare a separate DD Form 250 for items of each of the FSCs or MMCs in the shipment. However, the cognizant Government representative may authorize a single DD Form 250, listing each of the FSCs or MMCs included in the shipment on a separate continuation sheet. The MMC appears as a suffix to the national stock number applicable to the item.

(5) Consolidation of Petroleum Shipments on a Single MIRR—(i) *Contiguous United States.* Contractors may consolidate multiple car or truck load shipments of petroleum made on the same day, to the same destination, against the same contract line item, on one MIRR. To permit verification of motor deliveries, assign each load a load number which can be identified to the shipment number in Block 2 of the DD Form 250. Include a shipping document (commercial or government) with each individual load showing as a minimum—

(A) The shipper;

(B) Shipping point;

(C) Consignee;

(D) Contract and line item number;

(E) Product identification;

(F) Gross gallons (bulk only);

(G) Loading temperature (bulk only);

(H) American Petroleum Institute gravity (bulk only);

(I) Identification of carrier's equipment;

(J) Serial number of all seals applied; and

(K) Signature of supplier's representative.

When acceptance is at destination, the receiving activity retains the shipping document(s) to verify the entries on the consignee copy of the DD Form 250 forwarded by the contractor (reference F–401, Table 1) before signing Block 21b.

(ii) *Overseas.* The same criteria as for contiguous United States applies, except the consolidation period may be extended, if acceptable to the receiving activity, shipping activity, Government finance office, and the authorized Government representative having cognizance at the contractor's facility. In addition, the contractor may include

more than one contract line item in each DD Form 250 if the shipped to, marked for, shipped from, mode of shipment, contract quality assurance, and acceptance data are the same for all line items.

(6) *Consolidation of Coal Shipments on a Single MIRR.* Contractors may consolidate multiple railcar or truck shipments of coal made on the same day, to the same destination, against the same contract line items, on one MIRR. To permit verification of truck deliveries, assign each load a load number which can be identified to the shipment number in Block 2 of the DD Form 250 and the analytical test report. Include a commercial shipping document with each individual truck load showing as a minimum—

(i) The shipper;

(ii) The name or names;

(iii) Location and shipping point of the mine or mines from which the coal originates;

(iv) The contract number;

(v) The exact size of the coal shipped; and (vi) A certified weighmaster's certification of weight for the truckload.

Include a waybill with each rail shipment showing the identical information. To permit verification of rail deliveries, identify each railcar number comprising the shipment to the shipment number in Block 2 of the DD Form 250 and the analytical test report. When acceptance is at destination, the receiving activity must retain the shipping document(s) to verify the entries on the consignee copy of the DD Form 250.

(b) *DD Form 250–1.* (1) Use a separate form for each tanker or barge cargo loaded.

(2) The contractor may report more than one barge in the same tow on a single form if on the same contract and consigned to the same destination.

(3) When liftings involve more than one contract, prepare separate forms to cover the portion of cargo loaded on each contract.

(4) Prepare a separate form for each product or grade of product loaded.

(5) Use a separate document for each tanker or barge cargo and each grade of product discharged.

(6) For discharge, the contractor may report more than one barge in the same tow on a single form if from the same loading source.

# **Part 2—Contract Quality Assurance (CQA) on Shipments Between Contractors**

### **F–201 Instructions.**

## **F–201 Procedures.**

Follow the procedures at PGI F–201 for evidence of required Government contract quality assurance at a subcontractor's facility.

# **Part 3—Preparation of the DD Form 250 and DD Form 250c**

# **F–301 Preparation instructions.**

(a) *General.* (1) Dates must use nine spaces consisting of the four digits of the year, three-position alphabetic month abbreviation, and two digits for the day. For example, 2000AUG07, 2000SEP24.

(2) Addresses must consist of the name, street address/P.O. box, city, state, and ZIP code.

(3) Enter to the right of and on the same line as the word ''Code'' in Blocks 9 through 12 and in Block 14—

(i) The Commercial and Government Entity Handbook (H4/H8) code;

(ii) The DoD activity address code (DoDAAC) as it appears in the DoD Activity Address Directory (DoDAAD), DoD 4000.25–6– M; or

(iii) The Military Assistance Program Address Directory (MAPAD) code.

(4) Enter the DoDAAC, CAGE (H4/H8), or MAPAD code in Block 13.

(5) The data entered in the blocks at the top of the DD Form 250c must be identical to the comparable entries in Blocks 1, 2, 3, and 6 of the DD Form 250.

(6) Enter overflow data from the DD Form 250 in Block 16 or in the body of the DD Form 250c with an appropriate cross-reference. Do not number or distribute additional DD Form 250c sheets, solely for continuation of Block 23 data as part of the MIRR.

(7) Do not include classified information in the MIRR. MIRRs must not be classified.

**Ch. 2, App. F 48 CFR Ch. 2 (10–1–10 Edition)** 

(b) *Completion instructions.* (1) Block 1—Procurement Instrument Identification (Contract) No.

(i) Enter the 13-position alpha-numeric basic Procurement Instrument Identification Number (PIIN) of the contract. When applicable, enter the four-position alpha-numeric call/order serial number that is supplementary to the 13-position basic PIIN. This number is also referred to as the Supplementary Procurement Instrument Identification Number (SPIIN). Use SPIINs for (also see Subpart 204.70)—

(A) Delivery orders under indefinite-delivery type contracts;

(B) Orders under basic ordering agreements; and

(C) Calls under blanket purchase agreements.

(ii) Except as indicated in paragraph  $(b)(1)(iii)$  of this section, do not enter supplementary numbers used in conjunction with basic PIINs to identify—

(A) Modifications of contracts and agreements;

(B) Modifications to calls or orders; or

(C) Document numbers representing contracts written between contractors.

(iii) When shipping instructions are furnished and shipment is made before receipt of the confirming contract modification (SF 30, Amendment of Solicitation/Modification of Contract), enter the contract modification six-digit number or the two-digit call or order number immediately following the PIIN or call/order four-digit SPIIN.

(iv) For DoD delivery orders on non-DoD contracts, enter the non-DoD contract number immediately below the PII number.

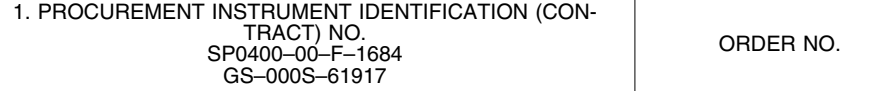

(v) When a contract number other than PII number is used, enter that contract number. (2) Block 2—Shipment No.

(i) The shipment number has a three-position alpha character prefix and a four-position numeric or alpha-numeric serial number.

(A) The prime contractor shall control and assign the shipment number prefix. The shipment number shall consist of three alphabetic characters for each ''Shipped From'' address (Block 11). The shipment number prefix shall be different for each ''Shipped From'' address and shall remain constant throughout the life of the contract. The prime contractor may assign separate prefixes when shipments are made from different locations within a facility identified by one ''Shipped From'' address.

(B) Number the first shipment 0001 for shipments made under the contract or contract and order number shown in Block 1 from each ''Shipped From'' address, or shipping location within the ''Shipped From'' address. Consecutively number all subsequent shipments with the identical shipment number prefix.

(*1*) Use alpha-numeric serial numbers when more than 9,999 numbers are required. Serially assign alpha-numeric numbers with the alpha in the first position (the letters I and O shall not be used) followed by the three-position numeric serial number. Use the following alpha-numeric sequence:

A000 through A999 (10,000 through 10,999) B000 through B999 (11,000 through 11,999) Z000 through Z999 (34,000 through 34,999)

(*2*) When this series is completely used, start over with 0001.

(ii) Reassign the shipment number of the initial shipment where a ''Replacement Shipment'' is involved (see paragraph  $(b)(16)(iv)(F)$  of this section).

(iii) The prime contractor shall control deliveries and on the final shipment of the contract shall end the shipment number with a "Z." Where the final shipment is from other than the prime contractor's plant, the prime contractor may elect either to—

(A) Direct the subcontractor making the final shipment to end that shipment number with a ''Z''; or

(B) Upon determination that all subcontractors have completed their shipments, to correct the DD Form 250 (see F–305) covering the final shipment made from the prime contractor's plant by addition of a  $Z$ " to that shipment number.

(iv) Contractors follow the procedures in F–306 to use commercial invoices.

(3) Block 3—Date Shipped. Enter the date the shipment is released to the carrier or the date the services are completed. If the shipment will be released after the date of CQA and/or acceptance, enter the estimated date of release. When the date is estimated, enter an ''E'' after the date. Do not delay distribution of the MIRR for entry of the actual shipping date. Reissuance of the MIRR is not required to show the actual shipping date (see F–303).

(4) Block 4—B/L TCN. When applicable, enter—

(i) The commercial or Government bill of lading number after ''B/L;''

(ii) The transportation control number after ''TCN'' (when a TCN is assigned for each line item on the DD Form 250 under Block 16 instructions, insert ''See Block 16''); and

(iii) The initial (line haul) mode of shipment code in the lower right corner of the block (see F–302).

(5) Block 5—Discount Terms. (i) The contractor may enter the discount in terms of percentages on all copies of the MIRR.

(ii) Use the procedures in F–306 when the MIRR is used as an invoice.

(6) Block 6—Invoice No./date. (i) The contractor may enter the invoice number and actual or estimated date of invoice submission on all copies of the MIRR. When the date is estimated, enter an ''E'' after the date. Do not correct MIRRs other than invoice copies to reflect the actual date of invoice submission.

(ii) Use the procedures in F–306 when the MIRR is used as an invoice.

(7) Block 7—Page/of.

Consecutively number the pages of the MIRR. On each page enter the total number of pages of the MIRR.

(8) Block 8—Acceptance point.

Enter an ''S'' for Origin or ''D'' for destination.

(9) Block 9—Prime contractor/code. Enter the code and address.

(10) Block 10—Administered by/code.

Enter the code and address of the contract administration office (CAO) cited in the contract.

(11) Block 11—Shipped from/code/FOB.

(i) Enter the code and address of the ''Shipped From'' location. If identical to "Shipped From" location. If identical to<br>Block 9, enter "See Block 9."

(ii) For performance of services line items which do not require delivery of items upon completion of services, enter the code and address of the location at which the services were performed. If the DD Form 250 covers performance at multiple locations, or if identical to Block 9, enter ''See Block 9.''

(iii) Enter on the same line and to the right of ''FOB'' an ''S'' for Origin or ''D'' for Destination as specified in the contract. Enter an alphabetic "O" if the "FOB" point cited in the contract is other than origin or destination.

(iv) For destination or origin acceptance shipments involving discount terms, enter ''DISCOUNT EXPEDITE'' in at least onehalf inch outline-type style letters across Blocks 11 and 12. Do not obliterate other information in these blocks.

(12) Block 12—Payment will be made by/ code. Enter the code and address of the payment office cited in the contract.

(13) Block 13—Shipped to/code. Enter the code and address from the contract or shipping instructions.

(14) Block 14—Marked for/code. Enter the code and address from the contract or shipping instructions. When three-character project codes are provided in the contract or shipping instructions, enter the code in the body of the block, prefixed by ''Proj''; do not enter in the code block.

(15) Block 15—Item No. Enter the item number used in the contract.

(i) Use item numbers under the Uniform Contract Line Item Numbering System (see 204.71).

(ii) Position the item numbers as follows—

(A) For item numbers with four or less digits, enter the number immediately to the left of the vertical dashed line and prefix them with zeros, to achieve four digits.

(B) For item numbers with six digits, with alpha digits in the final two positions, enter the last two digits to the right of the vertical dashed line.

(C) For item numbers with six digits, with numbers in the final two positions, enter the first four digits immediately to the left of the vertical dashed line. Do not use the last two digits.

(iii) Line item numbers not in accordance with the Uniform Contract Line Item Numbering System may be entered without regard to positioning.

(16) Block 16—Stock/part No./description. (i) Use single or double spacing between line items when there are less than four line items. Use double spacing when there are four or more line items. Enter the following for each line item:

(A) The national stock number (NSN) or noncatalog number. Where applicable, include a prefix or suffix. If a number is not provided, or it is necessary to supplement the number, include other identification such as the manufacturer's name or federal supply code (as published in Cataloging Handbook H4–1), and the part number. Show additional part numbers in parentheses or slashes. Show the descriptive noun of the item nomenclature and if provided, the Government assigned management/material control code. The contractor may use the following technique in the case of equal kind supply items. The first entry shall be the description without regard to kind. For example, ''Shoe-Low Quarter-Black,'' ''Resistor,'' ''Vacuum Tube,'' etc. Below this description, enter the contract line item number in Block 15 and Stock/Part number followed by the size or type in Block 16.

(B) On the next printing line, if required by the contract for control purposes, enter: the make, model, serial number, lot, batch, hazard indicator, or similar description.

(C) On the next printing lines enter—

(*1*) The MIPR number prefixed by ''MIPR'' or the MILSTRIP requisition number(s) when provided in the contract; or

(*2*) Shipping instructions followed on the same line (when more than one requisition is entered) by the unit for payment and the quantity shipped against each requisition. Example:

V04696–185–750XY19059A—EA 5 N0018801776038XY3211BA—EA 200 AT650803050051AAT6391J—EA 1000

(D) When a TCN is assigned for each line

item, enter on the next line the transportation control number prefixed by ''TCN.''

(ii) For service line items, enter the word "SERVICE" followed by as short a description as is possible in no more than 20 additional characters. Some examples of service line items are maintenance, repair, alteration, rehabilitation, engineering, research, development, training, and testing. Do not complete Blocks 4, 13, and 14 when there is no shipment of material.

(iii) For all contracts administered by the Defense Contract Management Agency, with the exception of fast pay procedures, enter and complete the following:

Gross Shipping Wt.<br>State weight in pounds only.

(iv) Starting with the next line, enter the following as appropriate (entries may be extended through Block 20). When entries apply to more than one line item in the

**Ch. 2, App. F 48 CFR Ch. 2 (10–1–10 Edition)** 

MIRR, enter them only once after the last line item entry. Reference applicable line item numbers.

(A) Enter in capital letters any special handling instructions/limits for material environmental control, such as temperature, humidity, aging, freezing, shock, etc.

(B) When a shipment is chargeable to Navy appropriation 17X4911, enter the appropriation, bureau control number (BCN), and authorization accounting activity (AAA) number (e.g., 17X4911–14003–104).

(C) When the Navy transaction type code  $(TC)$ ,  $TT''$  or  $TT''$  is included in the appropriation data, enter ''TC 2T'' or ''TC 7T.''

(D) When an NSN is required by but not cited in a contract and has not been furnished by the Government, the contractor may make shipment without the NSN at the direction of the contracting officer. Enter the authority for such shipment.

(E) When Government furnished property (GFP) is included with or incorporated into the line item, enter the letters ''GFP.''

(F) When shipment consists of replacements for supplies previously furnished, enter in capital letters ''REPLACEMENT SHIPMENT.<sup>5</sup>, (See F-301, Block 17, for replacement indicators).

(G) On shipments of Government furnished aeronautical equipment (GFAE) under Air Force contracts, enter the assignment AERNO control number, e.g., ''AERNO 60– 6354.''

(H) For items shipped with missing components, enter and complete the following:

''Item(s) shipped short of the following component(s): NSN or comparable identification \_\_\_\_\_\_\_\_, Quantity \_\_\_\_\_\_\_, Esti-<br>mated Value , Authority Authority

llllll'' (I) When shipment is made of components which were short on a prior shipment, enter and complete the following:

''These components were listed as shortages on shipment number \_\_\_\_\_\_\_, date<br>shipped

shipped  $\frac{1}{(J)}$  When shipments involve drums, cylinders, reels, containers, skids, etc., designated as returnable under contract provisions, enter and complete the following:<br>"Return to Quantity"

'Return to <u>Jeannesse</u>, Quantity<br>Them the Ownership (Government/contractor)." Ownership

(K) Enter the total number of shipping containers, the type of containers, and the container number(s) assigned for the shipment.

(L) On foreign military sales (FMS) shipments, enter the special markings, and FMS case identifier from the contract. Also enter the gross weight.

(M) When test/evaluation results are a condition of acceptance and are not available prior to shipment, the following note shall be entered if the shipment is approved by the contracting officer:

''NOTE: Acceptance and payment are contingent upon receipt of approved test/evaluation results.''

The contracting officer will advise—

(*1*) The consignee of the results (approval/ disapproval); and

(*2*) The contractor to withhold invoicing pending attachment of the approved test/ evaluation results.

(N) The copy of the DD Form 250 required to support payment for destination acceptance (top copy of those with shipment) or ARP origin acceptance shall be identified as follows: enter ''PAYMENT COPY'' in approximately one-half inch outline type style letters with ''FORWARD TO BLOCK 12 AD-DRESS'' in approximately one-quarter inch letters immediately below. Do not obliterate any other entries.

(O) For clothing and textile contracts containing a bailment clause, enter the words ''GFP UNIT VALUE.''

(P) When the initial unit incorporating an approved value engineering change proposal (VECP) is shipped, enter the following statement:

This is the initial unit delivered which incorporates VECP No. \_\_\_\_\_\_\_\_\_\_, Contract<br>Modification No. \_\_\_\_\_\_\_\_\_\_, dated Modification

 $\overline{(17)}$  Block 17—Quantity shipped/received. (i) Enter the quantity shipped, using the unit of measure in the contract for payment. When a second unit of measure is used for purposes other than payment, enter the appropriate quantity directly below in parentheses.

(ii) On the final shipment of a line item of a contract containing a clause permitting a variation of quantity and an underrun condition exists, the prime contractor shall enter a ''Z'' below the last digit of the quantity. Where the final shipment is from other than the prime contractor's plant and an underrun condition exists, the prime contractor may elect either to—

(A) Direct the subcontractor making the final shipment to enter a ''Z'' below the quantity; or

(B) Upon determination that all subcontractors have completed their shipments, correct the DD Form 250 (see F–305) covering the final shipment of the line item from the prime contractor's plant by addition of a ''Z'' below the quantity. Do not use the ''Z'' on deliveries which equal or exceed the contract line item quantity.

(iii) For replacement shipments, enter ''A'' below the last digit of the quantity, to designate first replacement, ''B'' for second replacement, etc. Do not use the final shipment indicator "Z" on underrun deliveries when a final line item shipment is replaced. 17. Quantity Ship/rec'd 1000  $(10)$ Z

(iv) If the quantity received is the same quantity shipped and all items are in apparent good condition, enter by a check mark. If different, enter actual quantity received in apparent good condition below quantity shipped and circle. The receiving activity will annotate the DD Form 250 stating the reason for the difference.

(18) Block 18—Unit. Enter the abbreviation of the unit measure as indicated in the contract for payment. Where a second unit of measure is indicated in the contract for purposes other than payment or used for shipping purposes, enter the second unit of measure directly below in parentheses. Authorized abbreviations are listed in MIL-STD-129, Marking for Shipping and Storage. For example, LB for pound, SH for sheet.

### 18. Unit LB (SH)

(19) Block 19—Unit price. The contractor may, at its option, enter unit prices on all MIRR copies, except as a minimum:

(i) The contractor shall enter unit prices on all MIRR copies for each item of property fabricated or acquired for the Government and delivered to a contractor as Government furnished property (GFP). Get the unit price from Section B of the contract. If the unit price is not available, use an estimate. The estimated price should be the contractor's estimate of what the items will cost the Government. When the price is estimated, enter an ''E'' after the unit price.

(ii) Use the procedures in F–306 when the MIRR is used as an invoice.

(iii) For clothing and textile contracts containing a bailment clause, enter the cited Government furnished property unit value opposite ''GFP UNIT VALUE'' entry in Block 16.

(iv) Price all copies of DD Forms 250 for FMS shipments with actual prices, if available. If actual prices are not available, use estimated prices. When the price is estimated, enter an ''E'' after the price.

(20) Block 20—Amount. Enter the extended amount when the unit price is entered in Block 19.

(21) Block 21—Contract quality assurance (CQA). (i) The words ''conform to contract'' contained in the printed statements in Blocks 21a and 21b relate to quality and to the quantity of the items on the report. Do not modify the statements. Enter notes taking exception in Block 16 or on attached supporting documents with an appropriate block cross-reference.

(ii) When a shipment is authorized under alternative release procedure, attach or include the appropriate contractor signed certificate on the top copy of the DD Form 250 copies distributed to the payment office or attach or include the appropriate contractor certificate on the contract administration office copy when contract administration (Block 10 of the DD Form 250) is performed by the Defense Contract Management Agency (DCMA).

(iii) When contract terms provide for use of Certificate of Conformance and shipment is made under these terms, the contractor shall enter in capital letters ''CERTIFICATE OF CONFORMANCE'' in Block 21a on the next line following the CQA and acceptance statements. Attach or include the appropriate contractor signed certificate on the top copy of the DD Form 250 copies distributed to the payment office or attach or include the appropriate certificate on the contract administration office copy when contract administration (Block 10 of the DD Form 250) is performed by DCMA. In addition, attach a copy of the signed certificate to, or enter on, copies of the MIRR sent with shipment.

(iv) Origin. (A) The authorized Government representative must—

(*1*) Place an ''X'' in the appropriate CQA and/or acceptance box(es) to show origin CQA and/or acceptance. When the contract requires CQA at destination in addition to origin CQA, enter an asterisk at the end of the statement and an explanatory note in Block 16;

(*2*) Sign and date;

(*3*) Enter the typed, stamped, or printed name, title, mailing address, and commercial telephone number.

(B) When alternative release procedures apply—

(*1*) The contractor or subcontractor shall complete the entries required under paragraph (A) and enter in capital letters ''AL-TERNATIVE RELEASE PROCEDURE'' on the next line following the printed CQA/acceptance statement.

(*2*) When acceptance is at origin and contract administration is performed by an office other than DCMA, the contractor shall furnish the four payment office copies of the MIRR to the authorized Government representative for dating and signing of one copy and forwarding of all copies to the payment office.

(*3*) When acceptance is at origin and contract administration is performed by DCMA, furnish the contract administration office copy of the MIRR to the authorized Government representative for dating and signing and forwarding to the contract administration office (see F–401, Table 1).

(C) When fast pay procedures apply, the contractor or subcontractor shall enter in capital letters ''FAST PAY'' on the next line following the printed CQA/acceptance state-

**Ch. 2, App. F 48 CFR Ch. 2 (10–1–10 Edition)** 

ment. When CQA is required, the authorized Government representative shall execute the block as required by paragraph (A).

(D) When Certificate of Conformance procedures apply, inspection or inspection and acceptance are at source, and the contractor's Certificate of Conformance is required, the contractor shall enter in capital letters ''CERTIFICATE OF CONFORMANCE'' as required by paragraph (b)(21)(iii) of this section.

(*1*) For contracts administered by an office other than DCMA, furnish the four payment office copies of the MIRR to the authorized Government representative for dating and signing of one copy, and forwarding of all copies to the payment office.

(*2*) For contracts administered by DCMA, furnish the contract administration office copy of the MIRR to the authorized Government representative for dating and signing and forwarding to the contract administration office (see F–401, Table 1).

(*3*) When acceptance is at destination, no entry shall be made other than ''CERTIFI-CATE OF CONFORMANCE.''

(v) Destination. (A) When acceptance at origin is indicated in Block 21a, make no entries in Block 21b.

(B) When CQA and acceptance or acceptance is at destination, the authorized Government representative must—

(1) Place an "X" in the appropriate box(es); (*2*) Sign and date; and

(*3*) Enter typed, stamped, or printed name, title, mailing address, and commercial telephone number.

(C) When ''ALTERNATIVE RELEASE PROCEDURE'' is entered in Block 21a and acceptance is at destination, the authorized Government representative must complete<br>the entries required by paragraph the entries required by paragraph  $(b)(21)(v)(B)$  of this section.

(D) Forward the executed payment copy or MILSCAP format identifier PKN or PKP to the payment office cited in Block 12 within 4 work days (5 days when MILSCAP Format is used) after delivery and acceptance of the shipment by the receiving activity. Forward one executed copy of the final DD Form 250 to the contract administration office cited in Block 10 for implementing contract closeout procedures.

(E) When ''FAST PAY'' is entered in Block 21a, make no entries in this block.

(22) Block 22—Receiver's Use. The authorized representative of the receiving activity (Government or contractor) must use this block to show receipt, quantity, and condition. The authorized representative must—

(i) Enter the date the supplies arrived. For example, when off-loading or in-checking occurs subsequent to the day of arrival of the carrier at the installation, the date of the carrier's arrival is the date received for purposes of this block;

(ii) Sign; and

(iii) Enter typed, stamped, or printed name, title, mailing address, and commercial telephone number.

(23) Block 23—Contractor use only. Self explanatory.

**F–302 Mode/method of shipment codes.** 

| Code   | Description                                                                                             |
|--------|----------------------------------------------------------------------------------------------------|
| А      | Motor, truckload.                                                                                       |
| в      | Motor, less than truckload.                                                                             |
| C      | Van (unpacked, uncrated personal or Government                                                          |
|        | property).                                                                                              |
| D      | Driveaway, truckaway, towaway.                                                                          |
| Е      | Bus.                                                                                                    |
| F      | Air Mobility Command (Channel and Special As-                                                           |
|        | signment Airlift Mission).                                                                              |
| G      | Surface parcel post.                                                                                    |
| н      | Air parcel post.                                                                                        |
| т      | Government trucks, for shipment outside local deliv-                                                    |
|        | ery area.                                                                                               |
| J      | Air, small package carrier.                                                                             |
| κ      | Rail. carload. <sup>1</sup>                                                                             |
| L      | Rail. less than carload. <sup>1</sup>                                                                   |
| м      | Surface, freight forwarder.                                                                             |
| N      | LOGAIR.                                                                                                 |
| O      | Organic military air (including aircraft of foreign gov-<br>ernments).                                  |
| P      | Through Government Bill of Lading (TGBL).                                                               |
| Q      | Commercial air freight (includes regular and expe-                                                      |
|        | dited service provided by major airlines; charters                                                      |
|        | and air taxis).                                                                                         |
| R      | European Distribution System or Pacific Distribution                                                    |
|        | System.                                                                                                 |
| S      | Scheduled Truck Service (STS) (applies to contract                                                      |
|        | quaranteed traffic routings<br>carriage,<br>and/or                                                      |
|        | scheduled service).                                                                                     |
| т      | Air freight forwarder.                                                                                  |
| U      | QUICKTRANS.                                                                                             |
| v      | SEAVAN.                                                                                                 |
| W      | Water, river, lake, coastal (commercial).                                                               |
| x      | Bearer, walk-thru (customer pickup of material).                                                        |
| Y      | Military Intratheater Airlift Service.                                                                  |
| Z      | Military Sealift Command (MSC) (controlled contract                                                     |
|        | or arranged space).                                                                                     |
| 2      | Government watercraft, barge, lighter.                                                                  |
| 3<br>4 | Roll-on Roll-off (RORO) service.                                                                        |
|        | Armed Forces Courier Service (ARFCOS).                                                                  |
| 5      | Surface, small package carrier.                                                                         |
| 6      | Military official mail (MOM).                                                                           |
| 7      | Express mail.                                                                                           |
| 8      | Pipeline.                                                                                               |
| 9      | Local delivery by Government or commercial truck                                                        |
|        | (includes on base transfers; deliveries between<br>air, water, or motor terminals; and adjacent activi- |
|        | ties). Local delivery areas are identified in com-                                                      |
|        | mercial carriers' tariffs which are filed and ap-                                                       |
|        | proved by regulatory authorities.                                                                       |
|        |                                                                                                    |

1 Includes trailer/container-on-flat-car (excluding SEAVAN).

## **F–303 Consolidated shipments.**

When individual shipments are held at the contractor's plant for authorized transportation consolidation to a single bill of lading, the contractor may prepare the DD Forms 250 at the time of CQA or acceptance prior to the time of actual shipment (see Block 3).

# **F–304 Multiple consignee instructions.**

The contractor may prepare one MIRR when the identical line item(s) of a contract are to be shipped to more than one consignee, with the same or varying quantities, and the shipment requires origin acceptance. Prepare the MIRR using the procedures in this appendix with the following changes—

(a) Blocks 2, 4, 13, and, if applicable, 14— Enter "See Attached Distribution List.

(b) Block 15—The contractor may group item numbers for identical stock/part number and description.

(c) Block 17—Enter the ''total'' quantity shipped by line item or, if applicable, grouped identical line items.

(d) Use the DD Form 250c to list each individual ''Shipped To'' and ''Marked For'' with—

(1) Code(s) and complete shipping address and a sequential shipment number for each; (2) Line item number(s);

(3) Quantity;

(4) MIPR number(s), preceded by ''MIPR,'' or the MILSTRIP requisition number, and quantity for each when provided in the contract or shipping instructions; and

(5) If applicable, bill of lading number, TCN, and mode of shipment code.

(e) The contractor may omit those distribution list pages of the DD Form 250c that are not applicable to the consignee. Provide a complete MIRR for all other distribution.

## **F–305 Correction instructions.**

Make a new revised MIRR or correct the original when, because of errors or omissions, it is necessary to correct the MIRR after distribution has been made. Use data identical to that of the original MIRR. Do not correct MIRRs for Blocks 19 and 20 entries. Make the corrections as follows—

(a) Circle the error and place the corrected information in the same block; if space is limited, enter the corrected information in Block 16 referencing the error page and block. Enter omissions in Block 16 referencing omission page and block. For example—

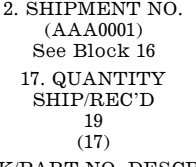

### 16. STOCK/PART NO. DESCRIPTION CORRECTIONS:

Refer Block 2: Change shipment No. AAA001 to AAA0010 on all pages of the MIRR.

Refer Blocks 15, 16, 17, and 18, page 2: Delete in entirety Line Item No. 0006. This item was not shipped.

(b) When corrections have been made to entries for line items (Block 15) or quantity

(Block 17) enter the words ''CORRECTIONS HAVE BEEN VERIFIED'' on page 1. The authorized Government representative will date and sign immediately below the statement. This verification statement and signature are not required for other corrections.

(c) Clearly mark the pages of the MIRR requiring correction with the words ''COR-RECTED COPY.'' Avoid obliterating any other entries. Where corrections are made only on continuation sheets, also mark page number 1 with the words ''CORRECTED COPY.

(d) Page 1 and only those continuation pages marked ''CORRECTED COPY'' shall be distributed to the initial distribution. A complete MIRR with corrections shall be distributed to new addressee(s) created by error corrections.

#### **F–306 Invoice instructions.**

(a) Contractors shall submit payment requests and receiving reports in electronic form, unless an exception in 232.7002 applies. Contractor submission of the material inspection and receiving information required by this appendix by using the Wide Area WorkFlow electronic form (see paragraph (b) of the clause at 252.232–7003) fulfills the requirement for an MIRR.

(b) If the contracting officer authorizes the contractor to submit an invoice in paper form, the Government encourages, but does not require, the contractor to use the MIRR as an invoice, in lieu of a commercial form. If commercial forms are used, identify the related MIRR shipment number(s) on the form. If using the MIRR as an invoice, prepare the MIRR and forward the required number of copies to the payment office as follows:

(1) Complete Blocks 5, 6, 19, and 20. Block 6 shall contain the invoice number and date. Column 20 shall be totaled.

(2) Mark in letters approximately one inch high, first copy: ''ORIGINAL INVOICE, for all invoice submissions; and three copies: ''INVOICE COPY,'' when the payment office requires four copies. Questions regarding the appropriate number of copies (*i.e.*, one or four) should be directed to the applicable payment office.

(3) Forward the appropriate number of copies to the payment office (Block 12 address), except when acceptance is at destination and a Navy finance office will make payment, forward to destination.

(4) Be sure to separate the copies of the MIRR used as an invoice from the copies of the MIRR used as a receiving report.

### **F–307 Packing list instructions.**

Contractors may use copies of the MIRR as a packing list. The packing list copies are in addition to the copies of the MIRR required for standard distribution (see F–401). Mark them ''PACKING LIST.''

# **Ch. 2, App. F 48 CFR Ch. 2 (10–1–10 Edition)**

# **F–308 Receiving instructions.**

When the MIRR is used for receiving purposes, local directives shall prescribe procedures. If CQA and acceptance or acceptance of supplies is required upon arrival at destination, see  $F=301(b)(21)(v)$  for instructions.

## **Part 4—Distribution of DD Form 250 and DD Form 250c**

# **F–401 Distribution.**

(a) The contractor is responsible for distributing the DD Form 250, including mailing and payment of postage. Use of the Wide Area WorkFlow electronic form satisfies the distribution requirements of this section, except for the copies required to accompany shipment.

(b) Contractors shall distribute MIRRs using the instructions in Tables 1 and 2.

(c) Contractors shall distribute MIRRs on non-DoD contracts using this appendix as amended by the contract.

(d) Contractors shall make distribution promptly, but no later than the close of business of the work day following—

(1) Signing of the DD Form 250 (Block 21a) by the authorized Government representative; or

(2) Shipment when authorized under terms of alternative release, certificate of conformance, or fast pay procedures; or

(3) Shipment when CQA and acceptance are to be performed at destination.

(e) Do not send the consignee copies (via mail) on overseas shipments to port of embarkation (POE). Send them to consignee at APO/FPO address.

(f) Copies of the MIRR forwarded to a location for more than one recipient shall clearly identify each recipient.

## *Material Inspection and Receiving Report*

#### *Table 1—Standard Distribution*

With Shipment\* ............................................2 Consignee (via mail)......................................1

- (For Navy procurement, include unit price) (For foreign military sales, consignee copies are not required)
- Contract Administration Office ....................1 (Forward direct to address in Block 10 except when addressee is a Defense Contract Management Agency (DCMA) office and a certificate of conformance or the alternate release procedures (see F–301, Block 21) is involved, and acceptance is at origin; then, forward through the authorized Government representative.)
- Purchasing Office..........................................1 Payment Office\*\* ..........................................2
- (Forward direct to address in Block 12 except—
- (i) When address in Block 10 is a DCMA office and payment office in Block 12 is the Defense Finance and Accounting Service,

Columbus Center, do not make distribution to the Block 12 addressee;

- (ii) When address in Block 12 is the Defense Finance and Accounting Service, Columbus Center/Albuquerque Office (DFAS-CO/ALQ), Kirtland AFB, NM, attach only one copy to the required number of copies of the contractor's invoice;
- (iii) When acceptance is at destination and a Navy finance office will make payment, forward to destination; and
- (iv) When a certificate of conformance or the alternative release procedures (see F– 301, Block 21) are involved and acceptance is at origin, forward the copies through the authorized Government representative.
- ADP Point for CAO (applicable to Air
- Force only)..............................................1 (When DFAS-CO/ALQ is the payment office in Block 12, send one copy to DFAS-CO/ ALQ immediately after signature. If submission of delivery data is made electronically, distribution of this hard copy need not be made to DFAS-CO/ALQ.)

CAO of Contractor Receiving GFP................1 (For items fabricated or acquired for the Government and shipped to a contractor as Government furnished property, send one copy directly to the CAO cognizant of the receiving contractor, ATTN: Property Administrator (see DoD 4105.59–H).) \*Attached as follows:

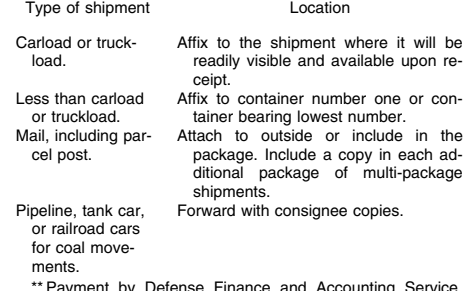

\*\* Payment by Defense Finance and Accounting Service, Columbus Center will be based on the source acceptance copies of DD Forms 250 forwarded to the contract administration office.

# MATERIAL INSPECTION AND RECEIVING REPORT

# TABLE 2—SPECIAL DISTRIBUTION

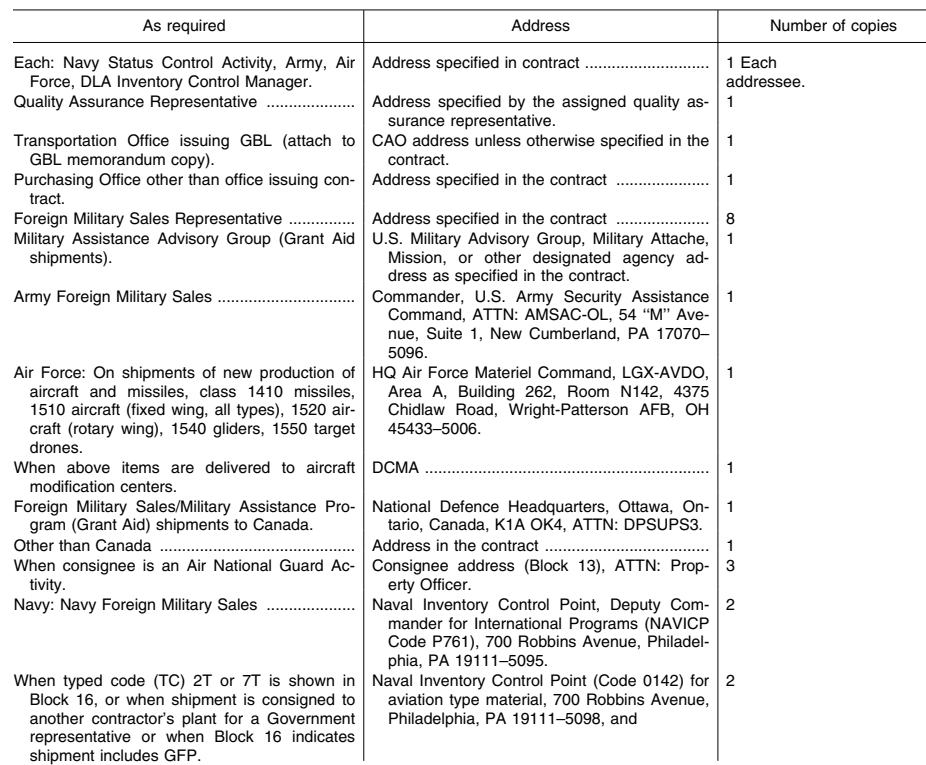

# **Ch. 2, App. F 48 CFR Ch. 2 (10–1–10 Edition)**

TABLE 2—SPECIAL DISTRIBUTION—Continued

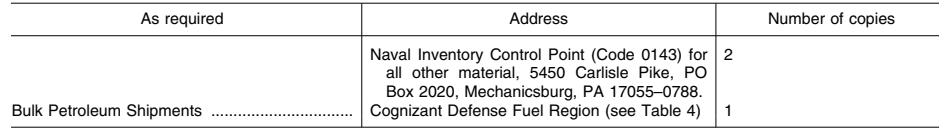

# **Part 5—Preparation of the DD Form 250–1 (Loading Report)**

## **F–501 Instructions.**

Prepare the DD Form 250–1 using the following instructions when applied to a tanker or barge cargo lifting. If space is limited, use abbreviations. The block numbers correspond to those on the form.

(a) Block 1—Tanker/Barge. Line out ''TANKER'' or ''BARGE'' as appropriate and place an ''X'' to indicate loading report.

(b) Block 2—Inspection Office. Enter the name and location of the Government office conducting the inspection.

(c) Block 3—Report No. Number each form consecutively, starting with number 1, to correspond to the number of shipments made against the contract. If shipment is made from more than one location against the same contract, use this numbering system at each location.

(d) Block 4—Agency Placing Order on shipper, city, State and/or local address (loading). Enter the applicable Government activity.

(e) Block 5—Department. Enter military department owning product being shipped.

(f) Block 6—Prime contract or P.O. No. Enter the contract or purchase order number.

(g) Block 7—Name of prime contractor, city, State and/or local address (loading). Enter the name and address of the contractor as shown in the contract.

(h) Block 8—Storage contract. Enter storage contract number if applicable.

(i) Block 9—Terminal or refinery shipped from, city, State and/or local address. Enter the name and location of the contractor facility from which shipment is made. Also enter delivery point in this space as either ''FOB Origin'' or ''FOB Destination.''

(j) Block 10—Order No. on supplier. Enter number of the delivery order, purchase order, subcontract or suborder placed on the supplier.

(k) Block 11—Shipped to: (receiving activity, city, State and/or local address. Enter the name and geographical address of the consignee as shown on the shipping order.

(l) Block 12—B/L Number. If applicable, enter the initials and number of the bill of lading. If a commercial bill of lading is later authorized to be converted to a Government bill of lading, show ''Com. B/L to GB/L.''

(m) Block 13—Reqn. or request No. Enter number and date from the shipping instructions.

(n) Block 14—Cargo No. Enter the cargo number furnished by the ordering office.

(o) Block 15—Vessel. Enter the name of tanker or barge.

(p) Block 16—Draft arrival. Enter the vessel's draft on arrival.

(q) Block 17—Draft sailing. Enter the vessel's draft on completion of loading.

(r) Block 18—Previous two cargoes. Enter the type of product constituting previous two cargoes.

(s) Block 19—Prior inspection. Leave blank.

(t) Block 20—Condition of shore pipeline. Enter condition of line (full or empty) before and after loading.<br>(u) Block 21-

-Appropriation (loading). Enter the appropriation number shown on the contract, purchase order or distribution plan. If the shipment is made from departmentally owned stock, show ''Army, Navy, or Air Force (as appropriate) owned stock.

(v) Block 22—Contract item No. Enter the contract item number applicable to the shipment.

(w) Block 23—Product. Enter the product nomenclature and grade as shown in the contract or specification, the stock or class number, and the NATO symbol.

(x) Block 24—Specifications. Enter the specification and amendment number shown in the contract.

(y) Block 25—Statement of quantity. Enter in the ''LOADED'' column, the net barrels, net gallons, and long tons for the cargo loaded. NOTE: If more than 1⁄2 of 1 percent difference exists between the ship and shore quantity figures, the contractor shall immediately investigate to determine the cause of the difference. If necessary, prepare corrected documents; otherwise, put a statement in Block 28 as to the probable or actual cause of the difference.

(z) Block 26—Statement of quality. (1) Under the heading ''TESTS'' list all inspection acceptance tests of the specification and any other quality requirements of the contract.

(2) Under the heading ''SPECIFICATION LIMITS'' list the limits or requirements as stated in the specification or contract directly opposite each entry in the ''TESTS'' column. List waivers to technical requirements.

(3) Under the heading ''TEST RESULTS'' list the test results applicable to the storage tank or tanks from which the cargo was lifted. If more than one storage tank is involved, list the tests applicable to each tank in separate columns headed by the tank number, the date the product in the tank was approved, and the quantity loaded from the tank. Each column shall also list such product characteristics as amount and type of corrosion inhibitor, etc.

(aa) Block 27—Time statement. Line out ''DISCHARGE'' and ''DISCHARGING.'' Complete all applicable entries of the time statement using local time. Take these dates and times from either the vessel or shore facility log. The Government representative shall ensure that the logs are in agreement on those entries used. If the vessel and shore facility logs are not in agreement, the Government representative will explain the reasons in Block 28—REMARKS. Do not enter the date and time the vessel left berth on documents placed aboard the vessel. The date and time shall appear on all other copies. Express all dates in sequence of day, month, and year with the month spelled out or abbreviated (e.g., 10 Sept. 67). The term FINISHED BAL-LAST DISCHARGE is meant to include all times needed to complete deballasting and mopping/drying of ship's tanks. The inspection of ship's tanks for loading is normally performed immediately upon completion of drying tanks.

(bb) Block 28—Remarks. Use this space for reporting—(1) All delays, their cause and responsible party (vessel, shore facility, Government representative, or other).

(2) Details of loading abnormalities such as product losses due to overflow, leaks, delivery of product from low level in shore tanks, etc.

(3) In the case of multiple consignees, enter each consignee, the amount consigned to each, and if applicable, the storage contract numbers appearing on the delivery order.

(4) When product title is vested in the U.S. Government, insert in capital letters ''U.S. GOVERNMENT OWNED CARGO.'' If title to the product remains with the contractor and inspection is performed at source with acceptance at destination, insert in capital letters ''CONTRACTOR OWNED CARGO.''

(5) Seal numbers and location of seals. If space is not adequate, place this information on the ullage report or an attached supplemental sheet.

(cc) Block 29—Company or receiving terminal. Line out ''OR RECEIVING TER-MINAL'' and get the signature of the supplier's representative.

(dd) Block 30—Certification by government representative. Line out ''DISCHARGED.'' The Government representative shall date and sign the form to certify inspection and acceptance, as applicable, by the Government. The name of the individual signing

this certification, as well as the names applied in Blocks 29 and 31, shall be typed or hand lettered. The signature in Block 30 must agree with the typed or lettered name to be acceptable to the paying office.

(ee) Block 31—Certification by master or agent. Obtain the signature of the master of the vessel or its agent.

### **Part 6—Preparation of the DD form 250–1 (Discharge Report)**

### **F–601 Instructions.**

Prepare the DD Form 250–1 using the following instructions when applied to a tanker or barge discharge. If space is limited, use abbreviations. The block numbers correspond to those on the form.

(a) Block 1—Tanker/barge. Line out ''TANKER'' or ''BARGE'' as applicable and place an ''X'' to enter discharge report.

(b) Block 2—Inspection office. Enter Government activity performing inspection on the cargo received.

(c) Block 3—Report No. Leave blank.

(d) Block 4—Agency placing order on shipper, city, state and/or local address (loading). Enter Government agency shown on loading report.

(e) Block 5—Department. Enter Department owning product being received.

(f) Block 6—Prime contract or P.O. No. Enter the contract or purchase order number shown on the loading report.

(g) Block 7—Name of prime contractor, city, state and/or local address (loading). Enter the name and location of contractor who loaded the cargo.

(h) Block 8—Storage contract. Enter the number of the contract under which material is placed in commercial storage where applicable.

(i) Block 9—Terminal or refinery shipped from, city, state and/or local address. Enter source of cargo.

(j) Block 10—Order no. on supplier. Make same entry appearing on loading report.

(k) Block 11—Shipped to: (receiving activity, city, state and/or local address). Enter receiving activity's name and location.

(l) Block 12—B/L Number. Enter as appears

on loading report. (m) Block 13—Reqn. or Request No. Leave

blank. (n) Block 14—Cargo No. Enter cargo num-

ber shown on loading report. (o) Block 15—Vessel. Enter name of tanker

or barge discharging cargo. (p) Block 16—Draft arrival. Enter draft of

vessel upon arrival at dock. (q) Block 17—Draft sailing. Enter draft of

vessel after discharging. (r) Block 18—Previous two cargoes. Leave blank.

(s) Block 19—Prior inspection. Enter the name and location of the Government office which inspected the cargo loading.

(t) Block 20—Condition of shore pipeline. Enter condition of line (full or empty) before and after discharging.

(u) Block 21—Appropriation (loading). Leave blank.

(v) Block 22—Contract item no. Enter the item number shown on the loading report.

(w) Block 23—Product. Enter information appearing in Block 23 of the loading report.

(x) Block 24—Specifications. Enter information appearing in Block 24 of the loading report.

(y) Block 25—Statement of quantity. Enter applicable data in proper columns.

(1) Take ''LOADED'' figures from the loading report.

(2) Determine quantities discharged from shore tank gauges at destination.

(3) If a grade of product is discharged at more than one point, calculate the loss or gain for that product by the final discharge point. Report amounts previously discharged on discharge reports prepared by the previous discharge points. Transmit volume figures by routine message to the final discharge point in advance of mailed documents to expedite the loss or gain calculation and provide proration data when more than one department is involved.

(4) The loss or gain percentage shall be entered in the ''PERCENT'' column followed by ''LOSS'' or ''GAIN,'' as applicable.

(5) On destination acceptance shipments, accomplish the ''DISCHARGED'' column only, unless instructed to the contrary.

(z) Block 26—Statement of quality. (1) Under the heading ''TESTS'' enter the verification tests performed on the cargo preparatory to discharge.

(2) Under ''SPECIFICATION LIMITS'' enter the limits, including authorized departures (if any) appearing on the loading report, for the tests performed.

(3) Enter the results of tests performed under the heading ''TEST RESULTS.''

(aa) Block 27—Time statement. Line out ''LOAD'' and ''LOADING.'' Complete all applicable entries of the time statement using local time. Take the dates and times from either the vessel or shore facility log. The Government representative shall ensure that these logs are in agreement with entries used. If the vessel and shore facility logs are not in agreement, the Government representative will explain the reason(s) in Block 28—REMARKS. Do not enter the date and time the vessel left berth on documents placed aboard the vessel. The date and time shall appear on all other copies. Express all dates in sequence of day, month, and year with the month spelled out or abbreviated (e.g., 10 Sept. 67).

(bb) Block 28—Remarks. Use this space for reporting important facts such as—

(1) Delays, their cause, and responsible party (vessel, shore facility, Government representative, or others).

# **Ch. 2, App. H 48 CFR Ch. 2 (10–1–10 Edition)**

(2) Abnormal individual losses contributing to the total loss. Enter the cause of such losses as well as actual or estimated volumes involved. Such losses shall include, but not be restricted to, product remaining aboard (enter tanks in which contained), spillages, line breaks, etc. Note where gravity group change of receiving tank contents results in a fictitious loss or gain. Note irregularities observed on comparing vessel ullages obtained at loading point with those at the discharge point if they indicate an abnormal transportation loss or contamination.

(cc) Block 29—Company or receiving terminal. Line out "COMPANY OR." Secure the signature of a representative of the receiving terminal.

(dd) Block 30—Certification by government representative. Line out ''LOADED.'' The Government representative shall date and sign the form to certify inspection and acceptance, as applicable, by the Government. The name of the individual signing the certification as well as the names applied in Blocks 29 and 31, shall be typed or hand lettered on the master or all copies of the form. The signature in Block 30 must agree with the typed or lettered name to be acceptable to the paying office.

(ee) Block 31—Certification by master or agent. Obtain the signature of the master of the vessel or the vessel's agent.

#### **Part 7—Distribution of the DD Form 250–1**

# **F–701 Distribution.**

Follow the procedures at PGI F–701 for distribution of DD Form 250–1.

### **F–702 Corrected DD Form 250–1.**

Follow the procedures at PGI F–702 when corrections to DD Form 250–1 are needed.

[56 FR 36610, July 31, 1991, as amended at 57 FR 53602, Nov. 12, 1992; 58 FR 37868, July 14, 1993; 59 FR 27678, May 27, 1994; 60 FR 61615, Nov. 30, 1995; 65 FR 14398, Mar. 16, 2000; 65 FR 52953, 52954, Aug. 31, 2000; 65 FR 63803, 63804, 63805, Oct. 25, 2000; 65 FR 69376, Nov. 16, 2000; 66 FR 49861, Oct. 1, 2001; 70 FR 35549, June 21, 2005; 70 FR 58983, Oct. 11, 2005; 71 FR 75891, Dec. 19, 2006; 73 FR 1831, Jan. 10, 2008; 73 FR 11459, Mar. 3, 2008]

# APPENDIX G TO CHAPTER 2 [RESERVED]

# APPENDIX H TO CHAPTER 2—DEBARMENT AND SUSPENSION PROCEDURES

# Sec.

H–100 Scope.<br>H–101 Notific

- Notification.
- H–102 Nature of proceeding.
- H–103 Presentation of matters in opposition.
- H–104 Fact-finding.
- H–105 Timing requirements.